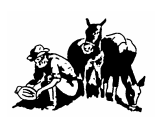

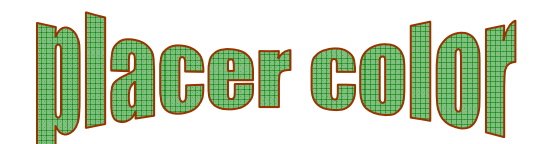

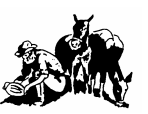

Volume 44 Number 9 **Newsletter of the Placer Camera Club** Nov 2006 **Since 1952** Member Delta Council, Gold Rush Chapter, Photographic Society of America (PSA)

**Placer Camera Club** meets the third Tuesday of each month, except July and August, at 7:00PM in the Beecher Room of the Auburn Placer County Library, 350 Nevada Street, Auburn, Ca. **Visitors Welcome!**

This months meeting will be Tuesday, **Nov 21, 2006** at 7:00 PM.

This month is our **Nov. competition**. The judge will be Tom Myers. As in our Sept competition we will have 2 entries per category. That is in all categories including prints. Projected media entries are combined (digital  $\&$  slide) so you can have a total of 2 entries in each category, for instance one slide and one digital entry in each category, Nature, Pictorial, P.J. , Travel and Artistically Enhanced. The print categories have been expanded. The **print categories are now**: Color, B&W, Travel, Nature and Artistically Enhanced. As before you can have 2 entries in each print category. For prints the only requirement for matting is that it be able to stand up in the print box.

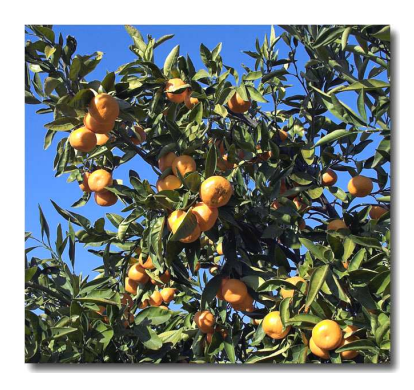

The Mandarin Festival is Nov.  $18<sup>th</sup>$  and  $19<sup>th</sup>$ . We will have a booth there and will have the quilt on display. This is a free booth so all we are allowed to sell are quilt raffle tickets. We would like to have some photo's displayed so if you signed up for one of the morning or afternoon shifts at the booth bring some of your photos. Photos don't have to be framed, just matted is fine. We will have racks to display them on. The festival is free so stop by the booth and say hi! We will be located outside on the walkway by the armory building.

I ran across a website that may be of interest. It is a database of the waterfalls in the western U.S. Check it out at http://www.waterfallswest.com/index.shtml

For those of you interested in topo maps National Geographic has a program the displays the USGS topo maps by state. I can't vouch for this program….it is a bit expensive at \$99 but it does look interesting. http://maps.nationalgeographic.com/topo/state.cfm Here is their main map site. http://maps.nationalgeographic.com/topo/

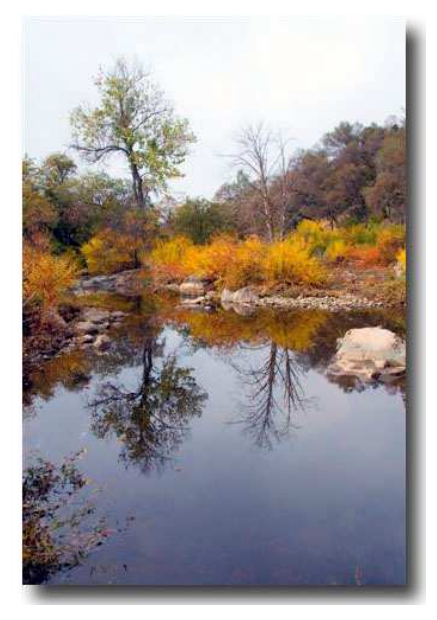

**Hidden Falls for photos**  Photos and Text by Jim White

Need a place to take landscape and nature pictures this fall and winter close to home? How about the brand new "Hidden Falls Regional Park" near Auburn. This 220 acre park was just opened to hikers, horse people and mountain bikes. I advise taking along some camera gear, drinking water and trail snacks and grabbing some great foothill images and getting your exercise at the same time. A three hour hike on Nov. 4th by Shirley and I was an eye opener for the beauty of two small creeks that originate near our home but increase in size and beauty as they drop downhill into a really wild canyon. The creeks are " Deadman Canyon Creek", which originates almost behind our house, and "Coon Creek" which crosses the road we live on, just down the road.

How to get there is easy. Find Atwood Road which goes west off highway 49 right at the Bel Aire market, just north of Auburn on highway 49. Go west on Atwood and it will turn into Mt. Vernon Road. Follow Mt. Vernon to Mears Rd and turn right. Follow Mears Rd. to Mears Place and into the park's parking lot. Toilets and drinking fountains are nearby. The hill above the parking lot is a great place to look out over the valley for

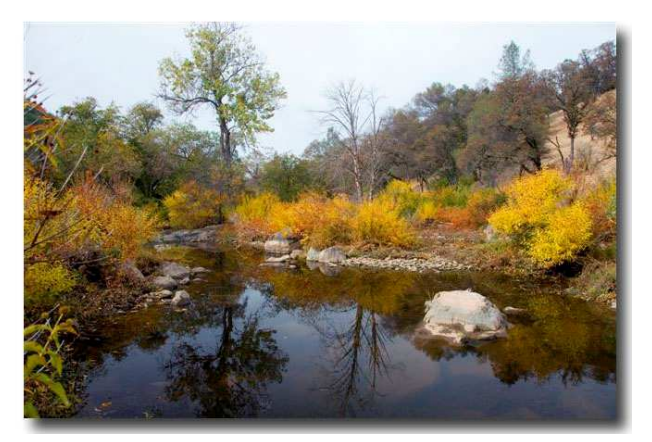

great sunsets. We like to explore the creeks for great landscapes and macro nature shots. Walk over to the toilets and go right, down the cement steps to a dirt trail that drops downhill in long traverses and switchbacks down to Deadman Creek. Very scenic upstream from the bridge where you can hike along the NID water ditch trail. Return to the bridge and go straight on the Hidden Falls trail to Coon Creek. A hundred feet before you get to Coon Creek is a trail that goes up the hill to your right to a great view lookout where you can see a number of waterfalls on Coon Creek. Go back down the trail to where you first hit Coon Ck. and hike down the creek on a loop trail back to the trail where you came in. We know of no trail maps available and the trail signs can be confusing.

Allow at least 2 hours for this hike, longer if you have the time. We hiked a number of

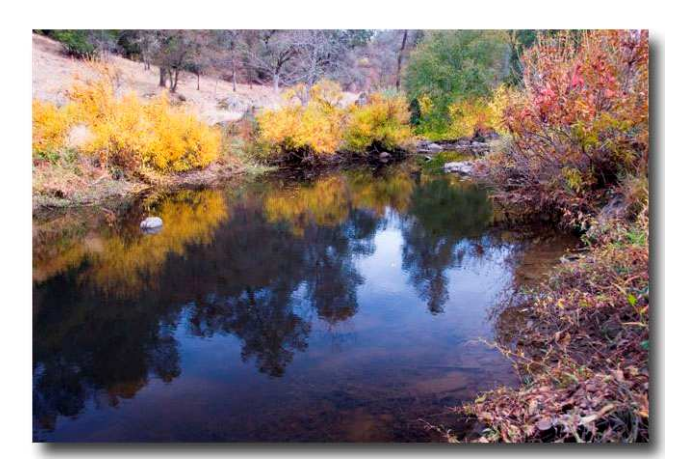

loops where it was same-o same-o and not very interesting, if you already live in the oak-foothill environment. We saw no wildlife but of course all the foothill critters do live here. I think in Jan-Feb it would be a great place to run into a Mt. Lion, when the winter deer herd moves down.

The park will be increased is size next year by 900 acres when land to the west is added to the present park. There were 30 cars and 6 horse trailers in the parking lot on this

Saturday, but we never felt the area was crowded. A nice way to spend a fall or winter day with your camera. Jim White

### **A Few Tidbits……**

The following is from Bruce Gregory….

This is the electronic guide to The Cosumnes River Preserve. If you get to their homepage you can get to other links too.

http://www.cosumnes.org/siteguide.htm

http://www.cosumnes.org/

http://www.cosumnes.org/drivingtour.htm

http://www.cosumnes.org/map.htm

http://www.cosumnes.org/crpschedule.htm

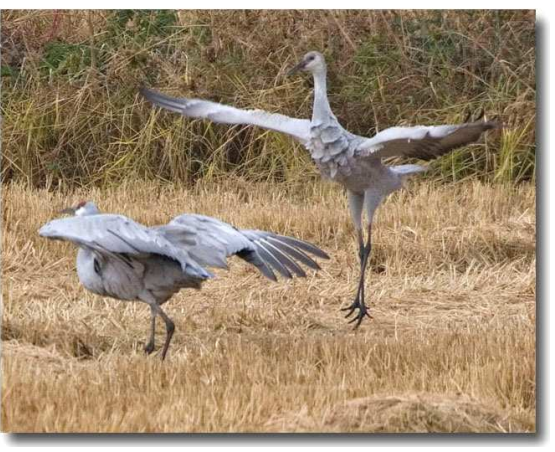

Dancing Cranes – Mike Schumacher

A professional photographers site you might enjoy.

http://www.imaginginfo.com/

 Franz Lanting's website promoting his new book.. The slide show has 86 spectacular images. Takes about 12 minutes to go through (8 seconds per slide). Some of the best natural history photography out there. Well worth the time. (I agree – Mike)

http://www.lifethroughtime.com

The following is from Howard Godfrey…..

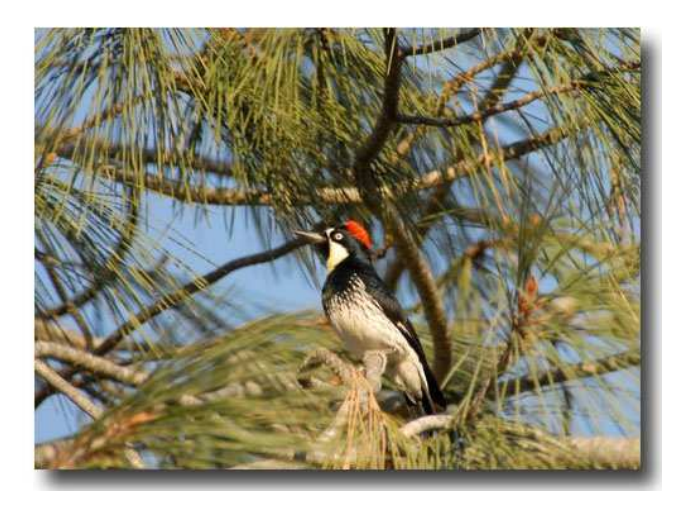

On Saturday Pekka and I took pictures of the acorn woodpeckers in Auburn. The pictures were taken off Maidu Dr. Maidu Dr is right of Auburn Folsom Rd by the fire station. Go up Maidu to the big hill just past the PCWA building and you will see some dead trees on the left side of the road. If you get to Riverside you have went too far. The morning is probably the best time to go. The attached picture is taken with my 80- 400 and 1.5 teleconverter at full extension. It was hand held with the VR (vibration

reduction) active. It has also been heavily cropped.

I received the following from Jim White…..

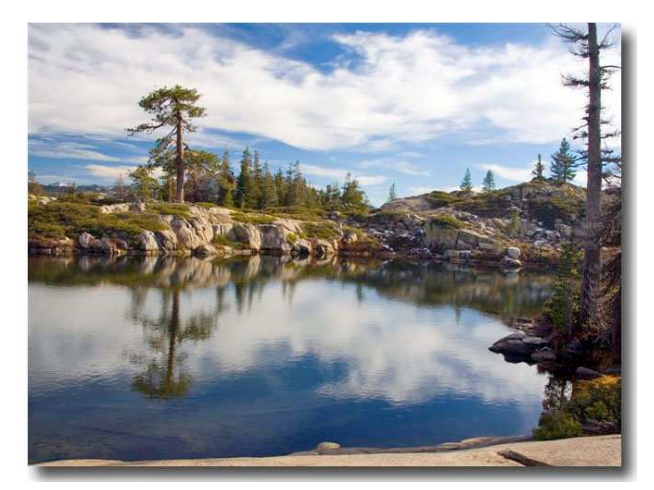

Howdy: We had a nice hike yesterday into Upper Salmon Lake (above the Loch Levens) . Most people hike in from Big Bend Ranger Station on the Loch Leven trail and it will take 2 hours for most. We use an old sheepherder trail (trail?,

who am I kidding) which takes only about 30-45 min.

from the car, taking it easy. Picture is of Shirley taking a snoze on a hot rock at the lake. Most of the Aspen at this elevation have lost their leaves. We were hoping for a little snow on the ground, but most had melted off. Perhaps the last high country hike before the snow? Jim

\* \* \* \* \*

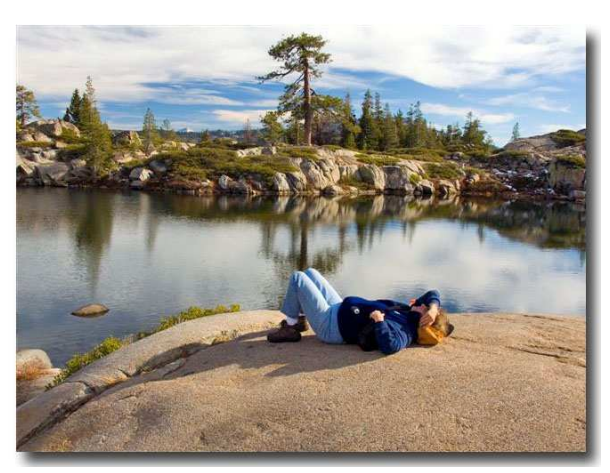

# **Planning a Trip?** Seek the Help of a PSA Travel Aide!

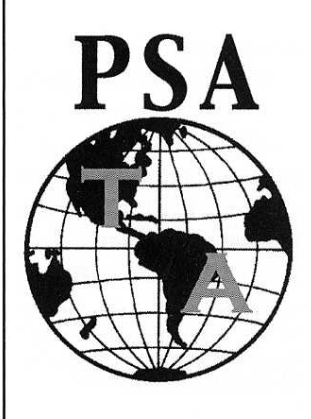

PSA has volunteers all over the globe who are willing to assist any PSA member with his or her photographic travel plans. These PSA members will provide you with information as to where, what, and when to photograph in the area(s) in which you are planning to travel.

All you have to do is contact the Travel Aide Director, Ellie Webster, FPSA, and give her your personal PSA membership number and tell her where you are planning to go. She will provide you with the name(s), addresses, telephone numbers, and e-mail addresses of the volunteer(s) for the  $area(s)$  to which you are going.

Please remember that these members are volunteers; therefore, you will need to allow plenty of time for the contacts, and you will also need to provide self-addressed stamped envelopes if the Aide is going to send you any material or for Ellie if you are contacting her by U.S. mail.

Contact Ellie at: elliewebster2@sbcglobal.net  $(650) 574 - 4177$ 

Eleanor Webster, FPSA 1009 Shoreline Dr. San Mateo, CA 94404-2046

# **Results of the Sept Competition –** Judge – Tal Lewis

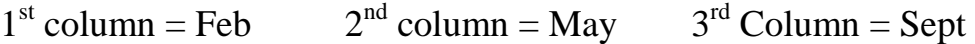

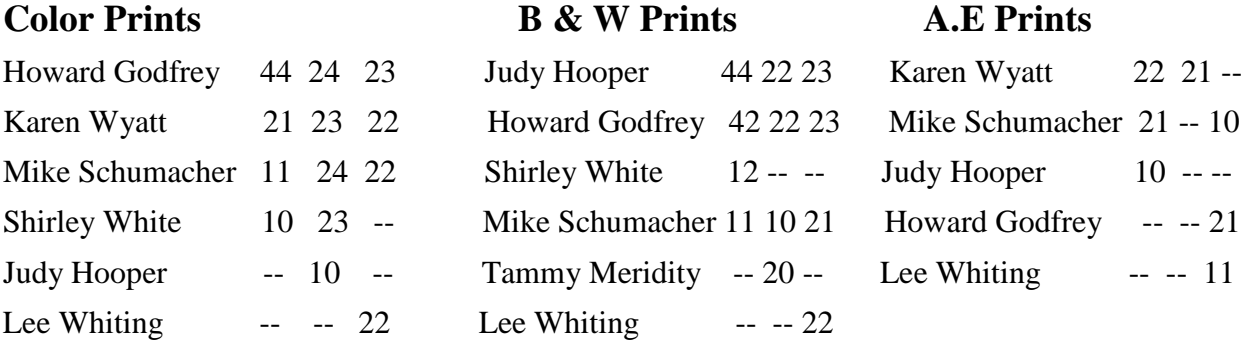

# *Slides or Digital*

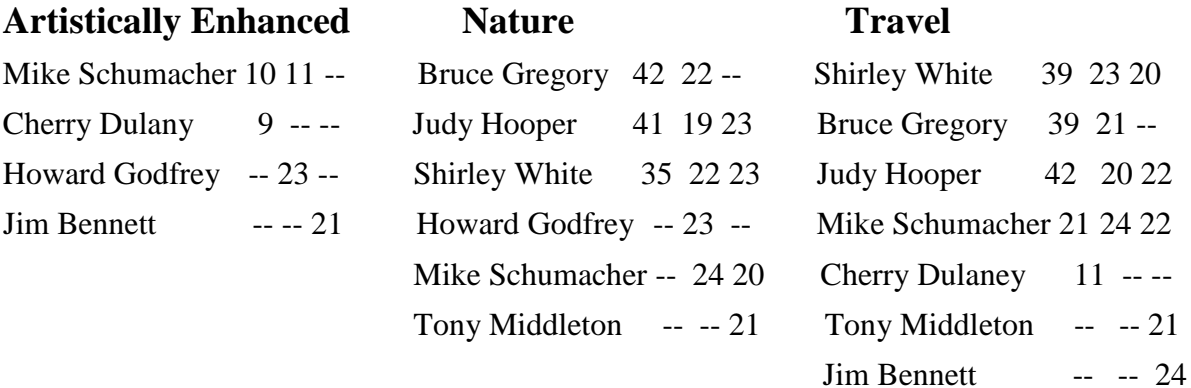

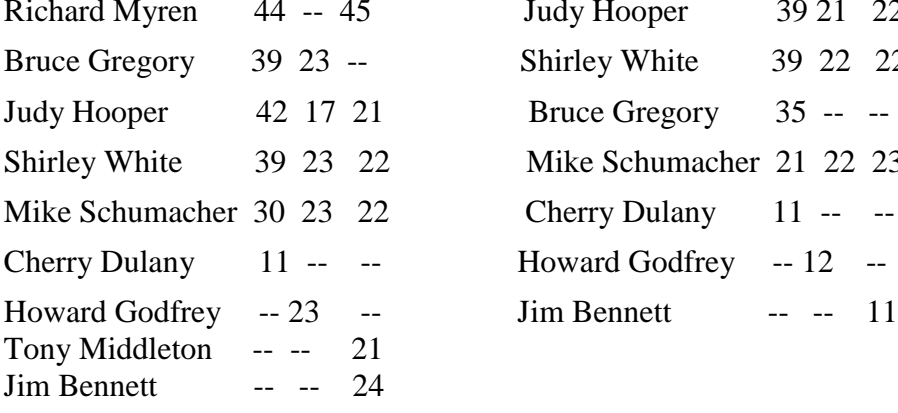

# **Color Photo Journalism**

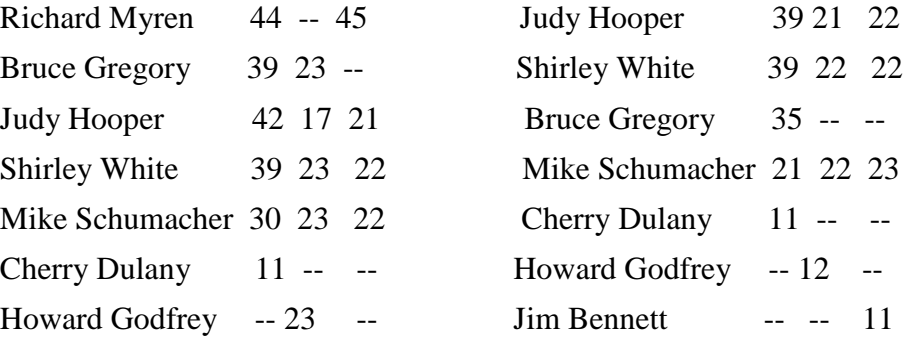

## **Here is the way Our Competitions Work**

Basically we have two divisions, projected media and pints. Projected media is divided into digital and slides. For projected media we have five categories, Nature, Travel, Photo Journalism, Pictorial and Artistically Enhanced. For prints we have Color, Monochrome Travel, Nature and Artistically Enhanced. You can enter all of the categories but you can only enter two entries in each. For projected media this means a total of two in slides and digital. So if you have one Nature slide and one Nature digital entry that would be two. For prints it's two in each category. **Please see Judy Hooper before the competition to register your print or slide**. This needs to be done because we are no longer reading the name of the artist. For prints the only mounting requirement is that it be able to stand up in our vertical light box.

For **digital entries** burn them to a cd and give them to me before the meeting so I can pre-load them on my laptop. For digital specific information see the very end of the newsletter.

Only members may enter the competition but visitors are always welcome to attend. If all this is confusing please send me an email at radioman@ftcnet.net or call 530-367-4505 - Mike Schumacher

#### **Placer Camera Club Definitions of Photo Competition Categories**

#### *Projected Media*

#### **Nature**

This category is the story of nature and the hand of man should not be seen. Nature photography is restricted to all branches of natural history except anthropology and archeology. The subject should be presented in a fashion that is identifiable and able to certify to its honest presentation. The story telling value of the subject will be weighed more than the pictorial quality. The human element shall not be present. Photos of artificially produced hybrid plants or animals, mounted specimens, or obviously set arrangements are ineligible, as is any form of manipulation that alters the truth of the photographic statement.

#### **Travel**

A travel photograph must express the feeling of a time and place, portray a land, its people or culture in its natural state, and has no geographical limitations. Ultra close-ups which lose their identity, studio type model shots or photographic manipulations which misrepresent the true situation or alter the content of the image are unacceptable.

#### **Photo Journalism**

Photojournalism shall consist of pictures with informative content and emotional impact, including human interest, documentary and spot news. The journalistic value of the photograph shall be considered over pictorial quality. In the interest of credibility, photographs which misrepresent the truth, such as manipulation to alter the subject matter or situations which are set up for the purpose of photography are unacceptable.

#### **Pictorial**

The pictorial category has no limitation on subject matter. This is a catch all category. If your photo does not fit the other categories this is where it goes. Strong emphasis is placed on composition, lighting and impact. Any form of manipulation which alters the truth of the photographic statement is unacceptable.

#### **Artistically Enhanced**

The artistically enhanced category is for photos that have been manipulated beyond the basic tenants of brightness, contrast, levels, sharpening and basic color adjustment. In this category anything goes as far as manipulation. Photos will be judged on impact, composition and quality of the manipulation.

#### *Prints*

#### **Color Print**

The color print category has no limit on subject matter but any form of manipulation which alters the truth of the photographic statement is unacceptable. This is where photo journalism print would go.

#### **Monochrome Print**

Both sepia and black & white prints belong in this category. Emphasis is placed on composition and lighting. Any form of manipulation which alters the truth of the photographic statement is unacceptable.

#### **Nature Print**

This category is the story of nature and the hand of man should not be seen. Nature photography is restricted to all branches of natural history except anthropology and archeology. The subject should be presented in a fashion that is identifiable and able to certify to its honest presentation. The story telling value of the subject will be weighed more than the pictorial quality. The human element shall not be present. Photos of artificially produced hybrid plants or animals, mounted specimens, or obviously set arrangements are ineligible, as is any form of manipulation that alters the truth of the photographic statement

#### **Travel Print**

A travel photograph must express the feeling of a time and place, portray a land, its people or culture in its natural state, and has no geographical limitations. Ultra close-ups which lose their identity, studio type model shots or photographic manipulations which misrepresent the true situation or alter the content of the image are unacceptable.

#### **Artistically Enhanced Print**

The artistically enhanced category is for photos that have been manipulated beyond the basic tenants of brightness, contrast, levels, sharpening and basic color adjustment. In this category anything goes as far as manipulation. Photos will be judged on impact, composition and quality of the manipulation.

### **Competition Guidelines**

In all categories each image will stand on its own merit for judging purposes. Titles will be read for all photographs in all categories.

In all categories except the print categories slides and digital media are acceptable. Slides will be projected and digital media will be shown on a notebook computer or digital projector if available.

**In all categories except the two Artistically Enhanced categories only basic adjustments are allowed. This includes cropping, brightness, contrast, levels, basic color adjustment and sharpening**. **Advanced manipulation such as addition or removal of individual objects is not allowed.** 

For the **Print** categories place a **label** on the back of your print with your name, category, and title of the work. We are working to standardize the labeling format with other clubs so more on this later.

The **digital** entries should be in **jpeg** (jpg) format. **Name** each entry with the initials of the category being entered followed by a dash then the name of the entry followed by a dash then your first and last name initials. For example if I was entering a picture named house in P.J. it would be named as follows **pj-house-ms.jpg** Entries should be sized to 1024 x 768 for landscape and 768 x 1024 for vertical or as close as aspect ratio will allow. This will help me a great deal when I present them for the judge. During competition I won't have time to sort through your files for you. We are working on standardizing digital image entry format with other clubs so we are all on the same page. More on this later as details emerge. If you have questions or need help with this contact me via email or telephone.

Mike Schumacher 530-367-4505 radioman@ftcnet.net

 *If you want to sell or are looking for photography related items you can list them in the newsletter. Email or call me. Listings are free for members***.** Mike 530-367-4505 radioman@ftcnet.net

#### **2006 Placer Camera Club Officers**

Newsletter – Mike Schumacher

President – Mike Schumacher 530-367-4505 radioman@ftcnet.net Vice President – Richard Myren 530-268-3475 rgjk@earthlink.net Treasurer – Shirley White 530-885-8511 padhorski@infostations.net Secretary – Jane Flickinger 530-885-0714 jfk@infostations.net Judges – Karen Wyatt 530-878-0556 kwyatt@cwnet.com

#### **Internet Web Sites of Interest**

http://www.jumbogiant.com **Palco** - Large Prints - Local here in Auburn http://www.imaging-resource.com/ Digital Camera Reviews & Photography Info http://www.dcresource.com/ Digital Camera Reviews & Photography Info

# *Please feel free to contact me with items for the newsletter!*

Mike Schumacher (Newsletter) 530-367-4505 radioman@ftcnet.net

**See you at the meeting Nov 21st at 7:00 PM!**